# CSSE 220 Day 10

Two-dimensional arrays, Array Copying, Software Engineering Techniques

Check out TwoDArrays from SVN

#### Questions?

## Exam Coming!

- Test next Wednesday
- Can start at 7:30 if you want extra time
- Topics from Ch. 1–7
- Will include:
  - A paper part—logic, short answer, fill-in-the-blank
  - A programming part—a few small programs, unit tests provided
- Review in class Monday
  - Bring questions
  - I won't anything prepared but am happy to cover whatever you want, including working examples

## **Two Dimensional Arrays**

#### Consider:

- o final int ROWS = 3; final int COLUMNS = 3; String[][] board = new String[ROW][COLUMNS];
- What's the value of board[1][2] now?

Need to fill the 2-d array:

```
o for (int r=0; r < ROWS; r++) {
    for (int c=0; c < COLUMNS; c++) {
        board[r][c] = "";
    }</pre>
```

#### Exercise

Complete the TODO items in TicTacToe and TicTacToeTest They're numbered; do 'em in order.

## **Copying Arrays**

Assignment uses reference values:

```
odouble[] data = new double[4];
for (int i=0; i < data.length; i++) {
        data[i] = i * i;
    }
    double[] pieces = data;
> Can copy whole arrays:
    ouble[] pizzas = (double []) data.clone();
```

All objects have a clone() method. Its return type is Object, so we have to cast it.

# **Copying Part of an Array**

- Use built-in function:
  - System.arraycopy(fromArray,fromStart, toArray,toStart,count);
- Copies
  - count values from fromArray,
  - beginning at index fromStart,
  - copying into array toArray,
  - beginning at index toStart

# Quality Tip

- "Avoid parallel arrays"
- We did this in ElectionSimulator
- Instead of storing:
  - ArrayList<String> stateNames; ArrayList<Integer> electoralVotes; ArrayList<Double> candidateAOdds; ArrayList<Double> candidateBOdds;
- We used:
  - ArrayList<State> states;
- and put the 4 pieces of data inside a State objectWhy bother?

### Pick the Right Data Structure

Array or ArrayList, that is the question

General rule: use ArrayList

#### • Exceptions:

- Lots of primitive data in time critical code
- Two (or more) dimensional arrays

#### Software Engineering Techniques

- Regression testing
- Pair programming
- Team version control

#### **Regression Testing**

- Keep and run old test cases
- Create test cases for new bugs
  - Like antibodies, the keep a bug from coming back

#### • Remember:

 You can right-click the project in Eclipse to run all the unit tests

#### Pair Programming Video

# Game of Life

- A new cell is born on an empty square if it has exactly 3 neighbor cells
- A cell dies of overcrowding if it is surrounded by 4 or more neighbor cells
- A cells dies of
   loneliness if it has just
   0 or 1 neighbor cells

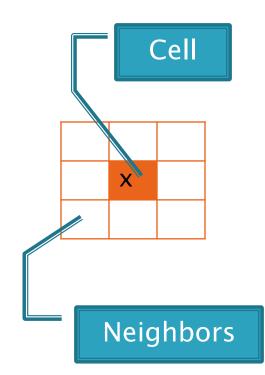

## **Team Version Control**

- Always:
  - Update before working
  - Update again before committing
  - **Commit often** and with good messages
- Communicate with teammates so you don't edit the same code simultaneously
   Pair programming eliminates this issue

### Game of Life Teams

| n   |                       |
|-----|-----------------------|
| 1   | Jasmine and Andrew M. |
| 2   | Andrew C. and Jesse   |
| 3   | Kenton and Matthew    |
| 4   | Colin and Patrick     |
| , 5 | Ted and Trenton       |
|     |                       |

Team number used in homework description